# **P\_S4FIN\_1909Q&As**

SAP Certified Application Professional - Financials in SAP S/4HANA for SAP ERP Finance Experts (SAP S/4HANA 1909)

### **Pass SAP P\_S4FIN\_1909 Exam with 100% Guarantee**

Free Download Real Questions & Answers **PDF** and **VCE** file from:

**https://www.leads4pass.com/p\_s4fin\_1909.html**

### 100% Passing Guarantee 100% Money Back Assurance

Following Questions and Answers are all new published by SAP Official Exam Center

**Colonization** Download After Purchase

- **@ 100% Money Back Guarantee**
- **63 365 Days Free Update**

**Leads4Pass** 

800,000+ Satisfied Customers

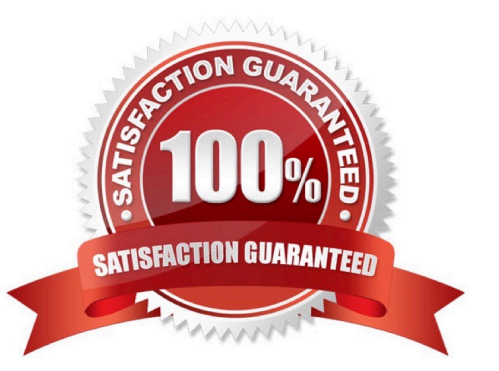

# **Leads4Pass**

#### **QUESTION 1**

Your customer uses classic G/L and asks for possibilities to implement new functionalities. What functionality can be activated during the conversion? Please choose the correct answer.

- A. Additional FI currency
- B. Account-based CO-PA
- C. Document splitting
- D. Transfer prices

Correct Answer: B

#### **QUESTION 2**

What customizing option is available during the conversion project of an SAP ERP system with classic G/L to SAP S/4HANA 1809?

- A. Introduce document splitting
- B. Add an extension ledger.
- C. Implement a new currency type.
- D. Replace the accounts approach with the ledger approach.

```
Correct Answer: C
```
#### **QUESTION 3**

What do you configure to enable the automatic creation of a vendor when you create a business partner? There are 2 correct answers to this question.

- A. The business partner grouping key
- B. The partner functions for vendors
- C. The incoterms for vendors
- D. The customer/vendor integration interface

Correct Answer: AD

#### **QUESTION 4**

An asset is being acquired through integration with procurement. How is the asset acquisition value posted? Please choose the correct answer.

- A. Non-valuated acquisition is posted at invoice receipt.
- B. Valuated acquisition is posted at settlement.

**Leads4Pass** 

- C. Valuated acquisition is posted at invoice receipt.
- D. Non-Valuated acquisition is posted at goods receipt.

Correct Answer: A

#### **QUESTION 5**

In controlling. What is a mandatory customizing step when converting a system to SAP S/4HANA? Please choose the correct answer.

- A. Activate Account-based CO-PA.
- B. Create document type for CO postings.
- C. Define profit center hierarchy.
- D. Migrate the material ledger.

Correct Answer: A

#### **QUESTION 6**

What system configuration in your customers current SAP ERP system will have a major effect on the duration and complexity of a system conversion to SAP S/4HANA? Please choose the correct answer.

- A. The system uses classic asset accounting to manage fixed assets.
- B. The system has document splitting activated for all company codes.
- C. The customers use the accounts approach for parallel accounting.
- D. The customer does NOT use business partners to manager customers and suppliers.

Correct Answer: A

#### **QUESTION 7**

What must you create before you can record commitments in the universal journal? Please choose the correct answer.

- A. Extension ledger
- B. Mapping for condition types
- C. CO version
- D. Non-leading standard ledger

# **Leads4Pass**

Correct Answer: A

#### **QUESTION 8**

Which reports are included with SAP S/4HANA, embedded analytics? There are 2 correct answer to this question.

- A. Multidimensional reports
- B. SAP Lumira reports
- C. SAP Analysis for Microsoft Office reports
- D. Analytical List Page reports

Correct Answer: AD

#### **QUESTION 9**

You need to transfer multiple standard cost prices to CO-PA in an SAP S/4HANA system. What do you need to set up?

A. Valuation using material cost estimate in costing-based CO-PA

- B. The new refinement for cost of goods sold postings in account-based CO-PA
- C. Valuation using material cost estimate in costing-based CO-PA and account-based-COPA
- D. Valuation using material cost estimate in account-based CO-PA

Correct Answer: B

#### **QUESTION 10**

You are performing a legacy asset data transfer in your SAP S/4HANA system. Your fiscal year end date is December 31.2017 and your asset transfer date is February 26 2018.Which of the following values do you need to provide during legacy asset transfer? Note: There are 3 correct answers to this question.

- A. Ordinary depreciation values
- B. Acquisition and production costs
- C. Accumulated depreciation values
- D. Revaluation value
- E. Unplanned depredation values

Correct Answer: ABC

#### **QUESTION 11**

How does the Near-Zero Downtime method minimize the downtime of the productive SAP system during migration?

- A. A clone of the productive system is used.
- B. The data from previous years is archived.
- C. Optimized data compression is used to minimize the data volume.
- D. SQL database commands are used to accelerate the migration

Correct Answer: A

#### **QUESTION 12**

Which information will be migrated automatically during an SAP S/4HANA finance migration? There are 3 correct answers to this question.

- A. Business partners customizing
- B. Account balances
- C. General ledger customizing
- D. Material ledger customizing
- E. Authorizations
- Correct Answer: BDE

#### **QUESTION 13**

Which step is automatically performed in Asset Accounting when you perform the year-end balance carryforward?

- A. The year-end closing (program RAJABS00) is executed and the previous fiscal year is closed.
- B. The depreciation for the new year is calculated and maintained per asset in table FAAT\_PLAN VALUES
- C. The plan/actual variance is calculated for the annual capital expense reporting on statistical cost elements (type 90).
- D. The depreciation run (program FAA\_DEPRECIATION\_POST) for period 12 of the fiscal year is triggered.

Correct Answer: D

#### **QUESTION 14**

You need to select the Apply Account Assignments Statistically in Fixed Asset Account/Material Account checkbox in a G/L account master record for an assert G/L account, but these field is currently, NOT available. What could be the reasons for this behavior? Note: There are 2 correct answers to this question.

A. The G/L account is NOT a reconciliation account type for assets.

- B. The G/L account is NOT maintained in the account determination of fixed asset accounting.
- C. The G/L account is NOT maintained in the account determination for real-time integration with CO.
- D. The G/L account is NOT maintained in the account determination for materials management.

Correct Answer: BD

#### **QUESTION 15**

You compare the ACDOCA and BSEG tables and find that some Fl documents are NOT stored in the BSEG table. Which of the following financial accounting transactions creates entries only in the ACDOCA table?

- A. Cash journal posting
- B. Post vendor invoice
- C. Execute profit-center allocation
- D. Depreciation run
- Correct Answer: C

[P\\_S4FIN\\_1909 PDF Dumps](https://www.leads4pass.com/p_s4fin_1909.html) [P\\_S4FIN\\_1909 Study Guide](https://www.leads4pass.com/p_s4fin_1909.html) [P\\_S4FIN\\_1909 Braindumps](https://www.leads4pass.com/p_s4fin_1909.html)